350 20 Solutions

# <sup>6630</sup> **20.4 Solutions of Exercises of Chapter 9: Weak Focusing** <sup>6631</sup> **Synchrotron**

<sup>6632</sup> **9.1**

### <sup>6633</sup> **Construct SATURNE I. Spin Resonances**

<sup>6634</sup> A photo of SATURNE I synchrotron can be found in Fig. 9.1. A schematic layout <sup>6635</sup> of the ring and 90 deg cell is given in Fig. 9.20. This figure as well as Tab. 9.1 which lists the parameters of the synchrotron, will be referred to in building the 6637 SATURNE I ring in the following.

6638 (a) A model of SATURNE I synchrotron.

6639 DIPOLE is used to simulate the 90<sup>o</sup> cell dipole, data are set for a hard-edge model <sup>6640</sup> in this exercise (for a DIPOLE model including fringe field, refer to the ZGS case, <sup>6641</sup> Exercise 9.2).

<sup>6642</sup> It is necessary to have Fig. 20.55 at hand (in addition to the users' guide), when <sup>6643</sup> filling up the data list under DIPOLE. Some guidance regarding these data:

<sup>6644</sup> • DIPOLE is defined in a cylindrical coordinate system.

- <sup>6645</sup> AT is given the value of the bending sector extent: AT=90 degrees. The dipole <sup>6646</sup> EFBs coincide with DIPOLE entrance and exit boundaries.
- <sup>6647</sup> RM is given the curvature radius value,  $RM = B\rho/B = 0.274426548$  [T m]/  $0.03259493$  [T] = 8.4193 m, as it fits the geometry of the optical axis around the
- ring. The field value matches the reference rigidity under OBJET, these are the injection energy values, 3.6 MeV, proton.
- <sup>6651</sup> ACENT=45 deg is the reference azimuth, for the positioning of the entrance and <sup>6652</sup> exit EFBs. It is taken half-way of the AT range, an arbitrary choice.

<sup>6653</sup> KPOS=2 allows cancelling the coordinates of particle 1 (considered here as the <sup>6654</sup> reference trajectory, coinciding with the optical axis around the ring) at entrance  $6655$  and exit of DIPOLE:

- 6656 The entrance and exit radii in and out of the AT sector for a particle on the closed orbit (*i.e.*, a particle travelling along the design optical axis) are  $RE = RS = RM$ .
- The angle TE identifies with the closed orbit angle at the entrance boundary: <sup>6659</sup> TE=0, the closed orbit is normal to the EFB. TS identifies with the closed orbit angle at the exit boundary: TE=0, the closed orbit is normal to the EFB.

<sup>6661</sup> A 90 deg sector in the hard edge model is given in Tab. 20.46; note that the <sup>6662</sup> sector has been split in two 45 deg halves, this is in order to allow a possible 6663 insertion of a beam monitor, so requiring  $AT = 45 \text{ deg}, \omega^+ = -\omega^- = 22.5 \text{ deg}.$ <sup>6664</sup> FAISCEAU located next to DIPOLE indicates that a trajectory entering DIPOLE 6665 at radius  $R = RM$ , normally to the EFB (thus,  $Y_0 = 0$  and  $T_0 = 0$  in OBJET) exits  $\frac{6666}{6666}$  with  $Y = 0$  and  $T = 0$ . Data validation at this stage can be performed by comparing 6667 DIPOLE's transport matrix computed with MATRIX (Tab. 20.47), and theoretical <sup>6668</sup> expectations (Sect. 18.2, Eq. 18.6):

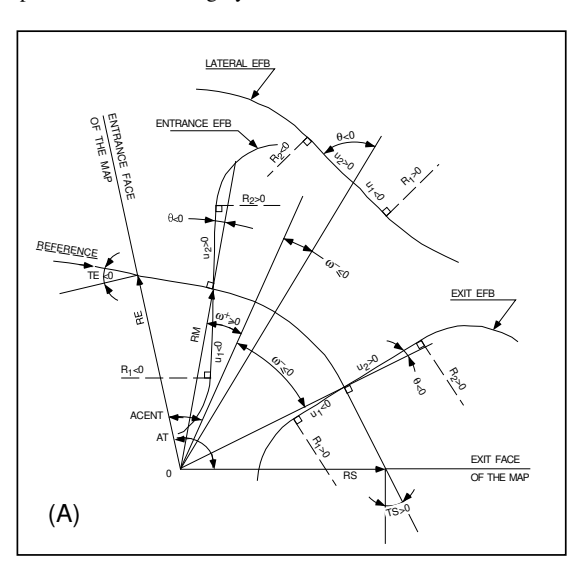

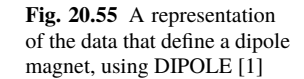

$$
\begin{bmatrix} T_{ij} \end{bmatrix} = \begin{bmatrix} 0.545794 & 11.15444 & 0 & 0 & 0 & 9.560222 \\ 0.962944 & 0.545794 & 0 & 0 & 0 & 1.324865 \\ 0 & 0 & 0.346711 & 10.19506 & 0 & 0 \\ 0 & 0 & -0.086295 & 0.346711 & 0 & 0 \\ 1.324865 & 9.560222 & 0 & 0 & 1 & 5.17640 \\ 0 & 0 & 0 & 0 & 0 & 1 \end{bmatrix} \quad (20.13)
$$

6669

# <sup>6670</sup> Introducing fringe fields

6671 The SATURNE ring simulations which follow use the hard edge model. However, it <sup>6672</sup> is leisurable, at this point, to choose to add fringe fields in the model; here are the <sup>6673</sup> changes which would be needed if so desired:

<sup>6674</sup> • The bending sector is 90 degrees, however the field region extent AT has to <sup>6675</sup> encompass the fringe fields, at both ends of the 90 deg sector. A 5 deg extension 6676 is taken (namely,  $ACENT - \omega^+ = AT - ACENT + \omega^- = 5 \text{deg}$ ), for a total  $_{6677}$  AT=100 deg which allows  $RM \times \tan(ACENT - \omega^+) \approx 74 \text{ cm}$ ; this large extension <sup>6678</sup> ensures absence of truncation of the fringe fields at the AT sector boundaries, <sup>6679</sup> over the all radial excursion of the beam.

<sup>6680</sup> • ACENT=50 deg is the reference azimuth (an arbitrary value; taken half-way of

<sup>6681</sup> the AT range for convenience), for the positioning of the entrance and exit EFBs.  $\bullet$  The entrance radius in the AT sector is  $RE = RM / \cos(AT - \omega^+) = RM / \cos(5^\circ)$ ,

- $\omega$ <sup>+</sup> = 45 deg the positioning of the entrance EFB with respect to ACENT.
- 6684 And similarly for the positioning of the exit reference frame,  $RS = RM / \cos(AT -$

**Table 20.46** Simulation input data file: a pair of adjacent 45 degree sectors in the hard edge model. The magnet is split in order to allow insertion of FAISTORE or (here) FAISCEAU for beam monitoring. The reference optical axis has equal entrance (RE) and exit (RS) positions, and null angles (TE and TS), it coincides with the arc of radius  $R = RM$  inside the sector. This input data file is named SatI\_DIP.inc and defines the SATURNE I cell sequence segment S\_SatI\_DIP to E\_SatI\_DIP, for INCLUDE statements in subsequent exercises

```
File name: SatI_DIP.inc<br>! SATURNE I. Hard edge dipole model. Transport matrix.<br>'MARKER'   SatI_DIP.inc_S
'OBJET'<br>0.274426548e3
                                                                                 ! Reference Brho: 3.6 MeV proton.
5 ! Create a 13 particle set, proper for MATRIX computation.
.001 .01 .001 .01 .001 .0001 ! Coordinate sampling.
0. 0. 0. 0. 0. 1. ! Reference trajectory: all initial coordinates nul, relative rigidity D=1.
0.0.0.0.0.1.
'MARKER' S_SatI_DIP ! Cell dipole begins here. A marker used for INCLUDEs in subsequent exercises.
'IMalytical modeling of a dipole magnet.<br>
2017 (1990) IL=2 here, to log trajectory coordinates in zgoubi.plt, at integration steps.<br>
45. 841.93 [Field region angle=90; reference radius set to curvature radius value.<br>
22.5 
20 0.<br>22.5 0. 1.E6 -1.E6 1.E6 1.E6 0. 0. 1. Angle to ACENT; face angle; face is straight.<br>22.5 0. 1.E6 1.E6 1.E6 1.E6 .<br>1.0 0. 1.E7 2. hard-edged.
.0 0. ! EFB 2, hard-edged.
4 .1455 2.2670 -.6395 1.1558 0. 0. 0.
-22.5 0. 1.E6 -1.E6 1.E6 1.E6<br>0. 0.
0. 0. ! EFB 3. Unused.
0 0. 0. 0. 0. 0. 0. 0.
0. 0. 1.E6 -1.E6 1.E6 1.E6 0.
2 1 ! Degree of interpolation polynomial; flying grid sizing.
2. ! Integration step size. It can be large in uniform field.
2 841.93 0. 841.93 0. ! Positioning of entrance and exit frames.
/MARKER' half-dipole !.plt [1] Uncomment LABEL_2='.plt' (may go with IL=2 under DIPOLE) to<br>
19 David 2001 (19 particle data in 2001).plt.<br>
19 David 2001 (19 particle data in 2001).plt.<br>
2 Analytical modeling of a dipole ma
22.5 0.3259493638 -0.6 0. I Field region angle=90; reference radius set to curvature radius value.<br>22.5 0.3259493638 -0.6 0. 0. ! Reference angle ACENT set to AT/2; Bo field at RM; indices, all zero.<br>0. 0. I EFB 1. hard-ed
.0 0. ! EFB 1, hard-edged.
4 .1455 2.2670 -.6395 1.1558 0. 0. 0. ! Enge coefficients.
22.5 0. 1.E6 -1.E6 1.E6 1.E6 ! Angle to ACENT; face angle; face is straight.
.0 0. ! EFB 2, hard-edged.
4 .1455 2.2670 -.6395 1.1558 0. 0. 0.
-22.5 0. 1.E6 -1.E6 1.E6 1.E6
0. 0. ! EFB 3. Unused.
0 0. 0. 0. 0. 0. 0. 0.
0. 0. 1.E6 -1.E6 1.E6 1.E6 0.
                                                     ! Degree of interpolation polynomial; flying grid sizing
2. ! Integration step size. It can be large in uniform field.
2 841.93 0. 841.93 0. ! Positioning of entrance and exit frames.
'MARKER' E_SatI_DIP ! Cell dipole ends here. A marker used for INCLUDEs in subsequent exercises.
'FAISCEAU' ! Local particle coordinates.
                                                      ! Compute transport matrix, from trajectory coordinates.
1 0
'MARKER' SatI_DIP.inc_E | Just for edition purposes.
'END'
```
<sup>6685</sup>  $(ACENT - \omega^{-}) = RM / \cos(5^\circ)$  with  $\omega^{-} = -45$  deg the positioning of the exit 6686 EFB. Note that  $\omega^+ - \omega^- = 90^\circ$ , the value of the bend angle.

- <sup>6687</sup> The entrance angle TE identifies with the angular increase of the sector: TE=5 deg.
- <sup>6688</sup> And similarly for the positioning of exit frame, 5 deg downstream of the exit EFB,  $6689$  thus  $TS=5$  deg.
- $\bullet$  Negative drifts with length RM × tan(ACENT ω<sup>+</sup>) = 0.7366545469 cm need <sup>6691</sup> to be added upstream and downstream of DIPOLE, to account for the optical axis <sup>6692</sup> additional length over the 5 deg angular extent.

#### **Table 20.47** Outcomes of the simulation file of Tab. 20.46

An excerpt from zgoubi.res. Coordinates of the first particle (considered here as the reference trajectory) and its path length under FAISCEAU, at OBJET on the left hand side below, locally on the right hand side:

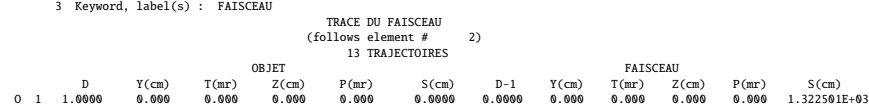

Transport matrix of SATURNE I 90 degree sector bend, in the hard edge model, two difference cases of integration step size, namely, 4 cm and 1 m (an excerpt of MATRIX computation, from zgoubi.res). It can be checked against matrix transport expectations. The "first order symplectic conditions" are very small in the 4 cm step size case, which is an indication of accurate numerical integration of the trajectories across DIPOLE; the reference trajectory ( first one) exits better aligned (reference coordinates, before change of frame for MATRIX computation, are closer to zero):

- Case of 4 cm step size:

|  | Keyword, label(s) : MATRIX |  |  |  |  |
|--|----------------------------|--|--|--|--|
|--|----------------------------|--|--|--|--|

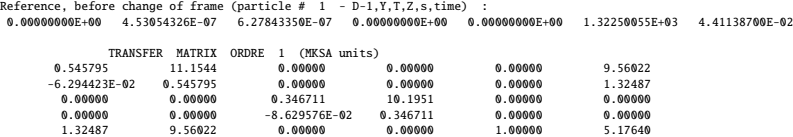

0.00000 0.00000 0.00000 0.00000 0.00000 1.00000 DetY-1 = 0.0000000278, DetZ-1 = 0.0000000045

- Case of 1 m step size:

4 Keyword, label(s) : MATRIX

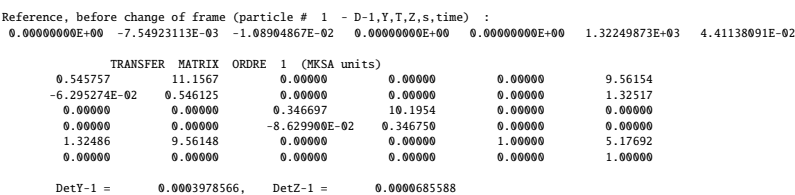

<sup>6693</sup> (b) SATURNE I cell.

<sup>6694</sup> A cell with origin in the middle of the drift is given Tab. 20.48, it is comprised of <sup>6695</sup> the split dipole and a pair of 2 m half-drifts at each ends (Fig. 9.20).

# <sup>6696</sup> Closed orbit; chromatic closed orbit

6697 The on-momentum closed orbit has been set to zero along the drifts ( $Y_{c.0} \equiv 0$ ), <sup>6698</sup> above, by a proper choice of RE, RS radii and TE, TS incidence angles.

354 20 Solutions

**Table 20.48** Simulation input data file: SATURNE I cell, assembled by INCLUDE-ing DIPOLE taken from Tab. 20.46 together with two half-drifts. This input data file is named SatI\_cell.inc and defines the SATURNEI cell sequence segment S\_SatI\_cell to E\_SatI\_cell, for INCLUDE statements in subsequent exercises

```
File name: SatI_cell.inc.<br>! SATURNE I, one cell of the 4-period ring.<br>'MARKER' SatICellMATRIX_S<br>'OBJET'
0.274426548e3 ! Reference Brho: 3.6 MeV proton.
                                                       5 ! Create a 13 particle set, proper for MATRIX computation.
.001 .01 .001 .01 .001 .0001 ! Coordinate sampling.
0. 0. 0. 0. 0. 1. ! Reference trajectory: all initial coordinates nul, relative rigidity D=1.
'MARKER' S_SatI_cell
'DRIFT' half_drift
200.
 200.<br>'INCLUDE'
1
./SatI_DIP.inc[S_SatI_DIP:E_SatI_DIP]
'DRIFT' half_drift
200.
'MARKER' E_SatI_cell
'FAISCEAU' ! Local particle coordinates.
'TWISS' ! Produce transport matrix, beam matrix, and periodic optical functions along the sequence.
2 1. 1.
'MARKER' SatICellMATRIX_E ! Just for edition purposes.
'END'
```
The radial coordinate of an off-momentum chromatic orbit can be estimated from the dispersion, Eq. 9.26, namely,

$$
Y_{\delta} = \frac{\rho_0}{1 - n} \frac{\delta p}{p} = 841.93 \frac{10^{-4}}{1 - (-0.6)} \approx 0.21048 \text{ cm}
$$

<sup>6699</sup> whereas the orbit angle is zero, around the ring (on- and off-momentum closed orbits <sup>6700</sup> are parallel to the optical axis).

<sup>6701</sup> Besides,

 $6702$  - computation of an accurate value of  $Y_{\delta}$  is performed adding FIT at the end of <sup>6703</sup> the cell;

 $\epsilon_{6704}$  - in order to raytrace three particles, respectively on-momentum and at  $\delta p/p =$  $_{6705}$   $\pm 10^{-4}$ , OBJET[KOBJ=2] is used;

<sup>6706</sup> - in order to raytrace around the ring, for the purpose of plotting the closed orbit 6707 coordinates, a 4-cell sequence follows the FIT procedure.

<sup>6708</sup> This results in the input data file given in Tab. 20.49. Running this input simulation <sup>6709</sup> file produces the following coordinates as per the FIT procedure (an excerpt from <sup>6710</sup> zgoubi.res):

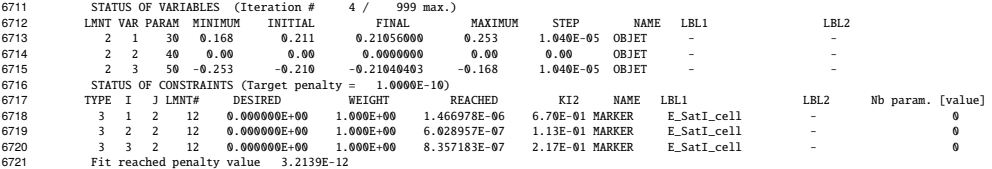

 $6722$  The local coordinates Y, T and initial coordinates  $Y_0$ ,  $T_0$  (as defined under OBJET)  $6723$  are identical to better than  $5 \mu m$ , 0.5  $\mu$ rad accuracy, respectively, confirming the

6724 periodicity of these chromatic trajectories. Orbit coordinates around the ring are displayed in Fig. 20.56.

**Table 20.49** Simulation input data file: first find the periodic orbit through a cell, then complete a 4-cell turn

```
SatI_Orbits.INC.dat: SATURNE I, on-momentum and chromatic orbits.
'MARKER' SatI_Orbits_S ! Just for edition purposes.
VBBET'<br>2<br>2 (Freate particles individually.<br>3 (State particles individually.<br>4 (State particles individually.<br>4 (State particles individually.<br>4 (State particles individually.<br>4 (State particles in the particles in the part
'INCLUDE'
1
./SatI_cell.inc[S_SatI_cell:E_SatI_cell]
'FIT'
\frac{2}{2} 30 0 .2
2 30 0 .2 ! Vary Y_0(particle 1) under OBJET.
2 50 0 .2 ! Vary Y_0(particle 3) under OBJET.
2 50 0 .2<br>
2<br>
3.1 1 2 #End 0. 1. 0<br>
3.1 3 2 #End 0. 1. 0
3.1 1 2 #End 0. 1. 0 ! Constrain Y(particle 1)=Y_0(particle 1).
3.1 3 2 #End 0. 1. 0 ! Constrain Y(particle 1)=Y_0(particle 1).
! When FIT is done converging on the constraints, execution quietly carries on with the periodic
! coordinates , raytracing through 4 cells to complete a turn around the ring.
 'INCLUDE'
1
4 * ./SatI_cell.inc[S_SatI_cell:E_SatI_cell]
'SYSTEM'
1<br>gnuplot < gnuplot_Zplt_traj.gnu<br>'MARKER' SatI_Orbits_E
gnuplot < gnuplot_Zplt_traj.gnu ! Plot the orbit radial coordiante.
'MARKER' SatI_Orbits_E ! Just for edition purposes.
'END'
```
A gnuplot script (excerpt) to obtain a graph of particle coordinates, from zgoubi.plt (as in Fig. 20.56):

# gnuplot\_Zplt\_traj.gnu traj1 = 1 ; traj2 = 3 plot \ for [i=traj1:traj2] 'zgoubi.plt' u (\$19== i ? \$14 \*cm2m : 1/0):(\$10 \*cm2m):(\$19) w p ps .4 lc palette

6725

**Fig. 20.56** Radial coordinate of the orbits around the ring, on-momentum, and for  $dp/p = \pm 10^{-3}$ . This graph is obtained using zpop, data read from zgoubi.plt: menu 7; 1/1 to open zgoubi.plt; 2/[6,2] for  $Y$  versus distance  $s$ ; 7 to plot. A gnuplot script for a similar graph given is given in

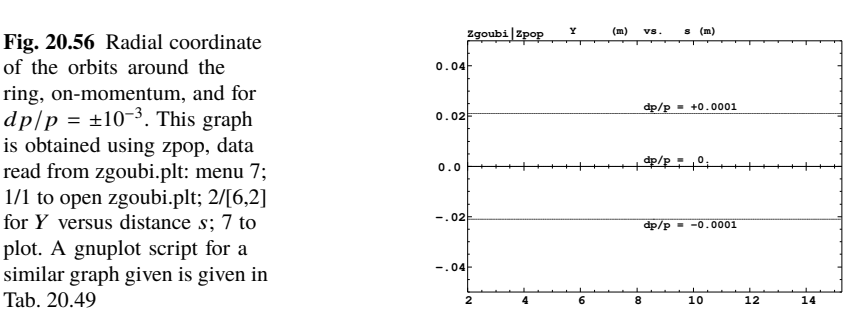

## <sup>6726</sup> Lattice parameters

6727 The TWISS command down the sequence (Tab. 20.48) produces the periodic beam matrix results shown in Tab. 20.50; MATRIX[IFOC=11] would, as well. It also

**Table 20.50** Results obtained running the simulation input data file of Tab. 20.48, SATURNE I cell - an excerpt from zgoubi.res

14 Keyword, label(s) : TWISS Reference, before change of frame (particle # 1 - D-1,Y,T,Z,s,time) : 0.00000000E+00 6.02895730E-07 6.54169939E-07 0.00000000E+00 0.00000000E+00 1.72250055E+03 6.57784696E-01  $\begin{array}{cccccccc} \text{Beam} & \text{m.t.} & \text{(bf-1)} \text{ln}1 \text{A} - \text{alph}1 \text{A} & \text{m1} \text{ln}2 & \text{and} & \text{m1} \text{det} & \text{disperp} \text{cos} \\ \text{14.4 } 14.51559 & 0.060600 & 0.000000 & 0.000000 & 0.000000 & 0.000000 & 21.043250 \\ \text{16.000000} & 0.069355 & 0.000000 & 0.00000$ Betatron tunes (Q1 Q2 modes) NU\_Y = 0.18103144 NU\_Z = 0.22214599 dL/L / dp/p = 1.9194487 (dp = 0.000000E+00 L(0) = 1.72250E+03 cm, L(0)-L(-dp) = 3.30606E-01 cm, L(0)-L(+dp) = -3.30645E-01 cm) Transition gamma = 7.21791469E-01 Chromaticities : dNu\_y / dp/p = -0.60221729 dNu\_z / dp/p = 0.38005442

6728

<sup>6729</sup> produces a zgoubi.TWISS.out file which details the optical functions along the 6730 sequence (at the downstream end of the optical elements. The header of that file <sup>6731</sup> details the optical parameters of the structure (Tab. 20.51).

**Table 20.51** An excerpt of zgoubi.TWISS.out file resulting from the execution of the SATURNE I cell simulation input data file of Tab. 20.48. Note that the ring (4-period) wave numbers are 4 times the cell values Q1, Q2 displayed here. Optical functions (betatron function and derivative, orbit, phase advance, etc.) along the optical sequence are listed as part of zgoubi.TWISS.out following th header. The top part and last line of that listing are given below

| a | <b>LENGTH</b>        | $%$ ]e | 17.22500552         |                     |     |                    |
|---|----------------------|--------|---------------------|---------------------|-----|--------------------|
|   | ALFA<br>a            | %le    | 1.919448707         |                     |     |                    |
| a | ORBIT5               | %le    | $-0$                |                     |     |                    |
| a | <b>GAMMATR</b>       | %le    | 0.7217914685        |                     |     |                    |
| e | $_{01}$              | %le    | 0.1810314404        | [fractional]        |     |                    |
|   | Q <sub>2</sub><br>e  | %le    | 0.2221459901        | [fractional]        |     |                    |
|   | DQ1<br>e             | %le    | $-0.6022172911$     |                     |     |                    |
|   | DQ <sub>2</sub><br>e | %le    | 0.3800544183        |                     |     |                    |
|   | DXMAX<br>a           | %le    | 2.10586311E+01      | @ DXMTN             | %le | 2.10482503E+01     |
|   | DYMAX<br>a           | %le    | $0.000000000E + 00$ | @ DYMIN             | %le | $0.00000000E + 00$ |
| a | <b>XCOMAX</b>        | %le    | 2.10528899E-01      | @ XCOMTN            | %le | 0.00000000F+00     |
| a | YCOMAX               | %le    | 0.00000000F+00      | YCOMTN<br>a         | %le | 0.00000000F+00     |
| a | <b>BETXMAX</b>       | $%$ ]e | 1.57006971E+01      | <b>BETXMTN</b><br>a | %1e | 1.44132839E+01     |
| a | <b>BETYMAX</b>       | %le    | 1.30884296E+01      | <b>BETYMIN</b><br>a | %le | 1.14110171E+01     |
| a | <b>XCORMS</b>        | %le    | 6.05227342E-04      |                     |     |                    |
| a | YCORMS               | %le    | not computed<br>0.  |                     |     |                    |
| a | <b>DXRMS</b>         | $%$ ]e | 2.98427468E-03      |                     |     |                    |
|   | <b>DYRMS</b><br>a    | %le    | 0.00000000F+00      |                     |     |                    |

Optical functions listing zgoubi.TWISS.out (there is more:  $D_{x,y}$ , etc.: lines are truncated, here), including the periodic  $\alpha_{x,y,l}$ ,  $\beta_{x,y,l}$ ,  $D_{x,y}$ , etc.

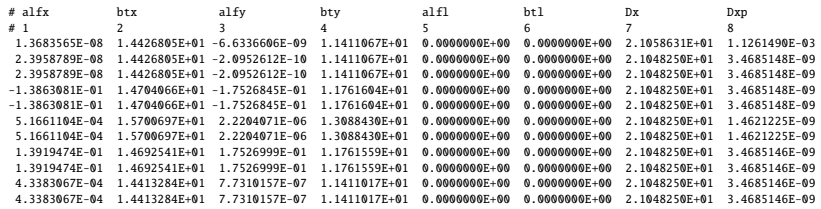

#### <sup>6732</sup> Moving the origin of the cell

 The origin of the sequence can be moved by placing both drifts on one side of DIPOLE. It can also be taken in the middle of DIPOLE, as the latter has been split. A fully deployed input data sequence (INCLUDEs accounted for) is provided at the top of the execution listing zgoubi.res, it can be used to copy-paste pieces around. It can then be checked that betatron tunes, chromaticities, momentum compaction (Tab. 20.50) do not change, and that the beam matrix does.

### <sup>6739</sup> Optical functions along the cell

They are computed by transporting the beam matrix, from the origin. A Fortran program available in zgoubi sourceforge package toolbox, betaFromPlt [1], performs this computation in the following way: OBJET[KOBJ=5.1] provides the initial beta function values (determined in the previous question); IL=2 under DIPOLE logs stepwise particle data in zgoubi.plt; 'split 10 2' added under DRIFT does it, too. The program betaFromPlt computes the transport matrix  $T_{step}$  from a step to the next by reading particle data from zgoubi.plt, and performing a similar computation to what MATRIX does. The beam matrix  $\sigma$  is then transported, from step 1 to step 2, using (Eq. 19.11)

$$
\sigma_2 = T_{\text{step}} \sigma_1 \tilde{T}_{\text{step}}
$$

The result is displayed in Fig. 20.57.

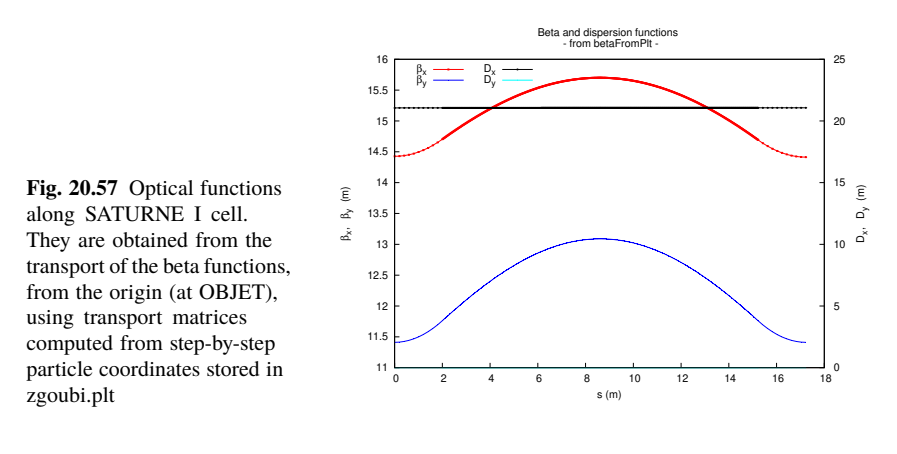

6740

# <sup>6741</sup> Tune scan

- <sup>6742</sup> A simulation is given in Tab. 20.52, derived from Tab. 20.48: MATRIX[IFOC=11]
- $6743$  has been substituted to TWISS, a REBELOTE do loop repeatedly changes  $n$ . A
- <sup>6744</sup> graph of the scan is given in Fig. 20.58, a few values are detailed in Tab. 20.53.

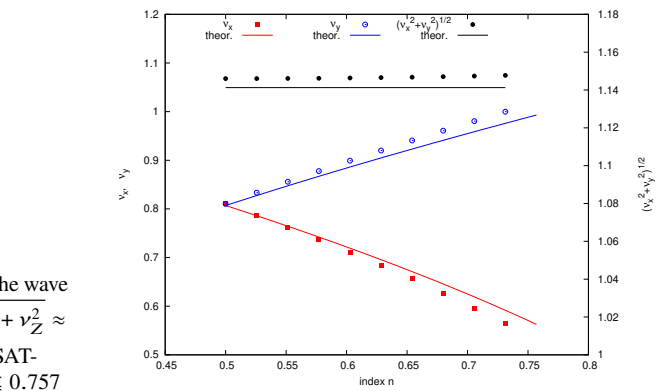

**Fig. 20.58** A scan of the wave numbers, and of  $\sqrt{v_Y^2 + v_Z^2} \approx$  $\sqrt{R/\rho_0}$  = 1.141, in SAT-URNE I for  $0.5 \le n \le 0.757$ 

**Table 20.52** Simulation input data file: tune scan, using REBELOTE to repeatedly change  $n$ . Beam matrix and wave numbers are computed by MATRIX, from the coordinates of the 13 particle sample generated by OBJET[KOBJ=5]

SATURNE I, tune scan. ! Just for edition purposes. 'OBJET' Reference Brhot 3.6 MeV proton.<br>5 (Create a l3 particle set, proper for MATRIX computation.<br>5 (Soordinate sampling. 1991.001.001.001.001.0001.<br>6 (Soordinate sampling. 1991.1) . [Reference trajectory: all initial coordinate 'MARKER' S\_SatI\_cell 'DRIFT' half\_drift 200. 'INCLUDE' 1 ./SatI\_DIP.inc[S\_SatI\_DIP:E\_SatI\_DIP] 'DRIFT' half\_drift 200. 'MARKER' E\_SatI\_cell ! Local particle coordinates. 'MATRIX' 1 11 PRINT ! Comoute a 10+4 period transport matrix, and tunes. Save outcomes to zgoubi.MATRIX.out. 'REBELOTE' ! A do loop: repeat the section above commencing at the top of the file, 10 1.1 0 1 ! 10 times. 1 DIPOLE 6 -0.757:-0.5 ! Change the value of parameter 30 (namely, n) in DIPOLE (prior to repeating). ! in any DIPOLE in the sequence. 'SYSTEM' 1 gnuplot <./gnuplot\_MATRIX\_Qxy.gnu ! Plot tunes vs index. 'MARKER' SatI\_Qscan\_E ! Just for edition purposes. gnup⊥ot<br>'MARKER'<br>'END'

gnuplot script to obtain Fig. 20.58:

```
#./gnuplot_MATRIX_Qxy.gnu<br>
#./gnuplot_MATRIX_Qxy.gnuplot_1\f/Symbol n}_x, ({/Symbol n}_x^2+{/Symbol n}_y^2)^{1/2}"<br>
set y2label "(/Symbol n}_y"; set xrics; set yrics nomirror; set y2tics nomirror; ncell=4<br>
set key t l; set
```
**Table 20.53** Dependence of wave numbers on index  $n$ , from numerical raytracing (columns denoted "ray-tr.") and from theory

|       |          | νv                   | $v_{Z}$                               |  |  |  |
|-------|----------|----------------------|---------------------------------------|--|--|--|
| n     | ray-tr.  | $(1-n)\frac{R}{a_0}$ | $\sqrt{n\frac{R}{\rho_0}}$<br>ray-tr. |  |  |  |
| 0.5   | 0.810353 | 0.806987             | 0.810353 0.806987                     |  |  |  |
| 0.6   |          | 0.724125 0.721791    | 0.888583 0.884010                     |  |  |  |
| 0.7   | 0.626561 | 0.625089             | 0.960806 0.954840                     |  |  |  |
| 0.757 |          | 0.563635 0.562580    | 0.999804 0.992955                     |  |  |  |